# CSYSTEMS PROGRAMSKI PAKET ZA KNJIGOVODSTVO **COBA Systems**

## **PROIZVODNE ANALIZE TROŠKOVA ZA PROIZVODNJU PROIZVODA I PRIHODA OD PRODAJE PROIZVODA**

**29.12.2019** 

#### **UTROŠAK MATERIJALA PO PROIZVODIMA (C\_PE.EXE)**

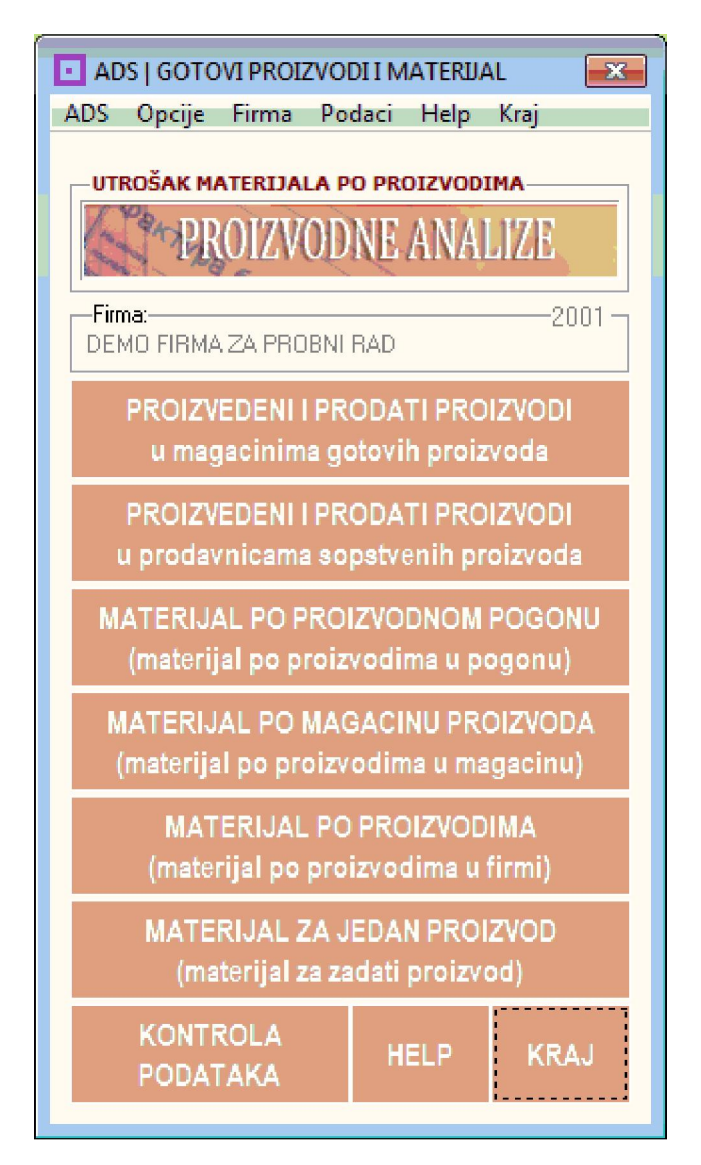

1. PROIZVEDENI I PRODATI PROIZVODI (evidencija iz magacina gotovih proizvoda o prijemu i prodaji proizvoda)

2. PROIZVEDENI I PRODATI PROIZVODI (evidencija iz maloprodaja sopstvenih proizvoda o prijemu i prodaji proizvoda)

3. MATERIJAL PO PROIZVODNOM POGONU (evidencija ukupnog materijala poslatog u proizvodni pogon - utrošak po pogonu)

4. MATERIJAL PO MAGACINU PROIZVODA (evidencija materijala utrošenog u sve gotove proizvode primljene u magacin proizvoda - utrošak po magacinu gp)

5. MATERIJAL PO PROIZVODIMA (evidencija materijala utrošenog u sve proizvedene gotove proizvode - utrošak za sve proizvode)

6. MATERIJAL ZA JEDAN PROIZVOD (evidencija materijala utrošenog za zadati proizvod utrošak po proizvodu)

#### **UTROŠAK MATERIJALA PO RADNIM NALOZIMA C\_PE\_RAPP.EXE**

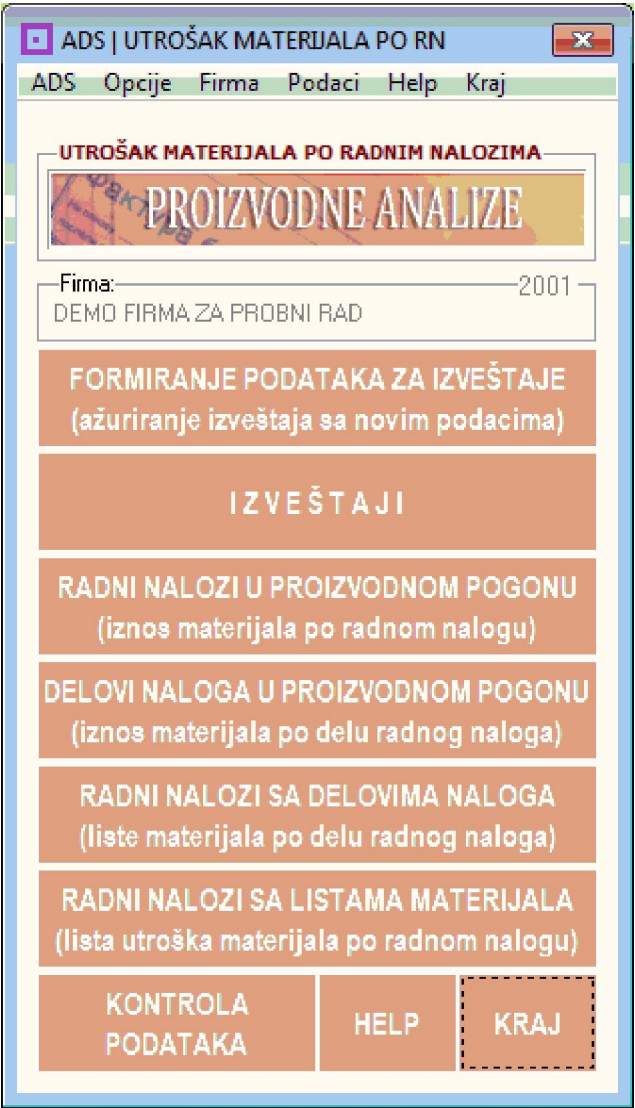

1. RADNI NALOZI U PROIZVODNOM POGONU (evidencija utroška materijala po svim radnim nalozima u jednom proizvodnom pogonu)

2. DELOVI NALOGA U PROIZVODNOM POGONU (evidencija utroška materijala po delovima radnih naloga u pr.pogonu - elektronika, hidraulika, elektrika, automatika...)

3. RADNI NALOZI SA DELOVIMA NALOGA (liste materijala podeljene po delovima naloga date za sve delove u jednom nalogu)

4. RADNI NALOZI SA LISTAMA MATERIJALA (liste utroška svog materijala po jednom radnom nalogu)

#### **DIREKTNI I INDIREKTNI TROŠKOVI PROIZVODNOG POGONA (C\_PE1.EXE)**

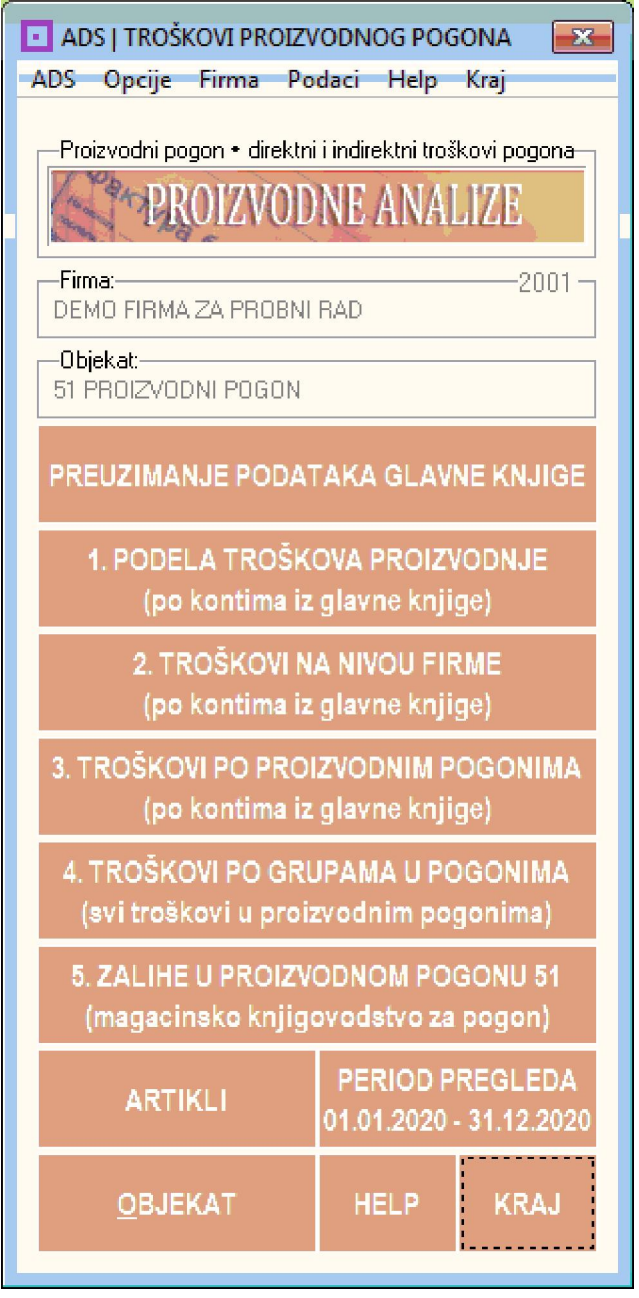

- 1. PODELA TROŠKOVA PROIZVODNJE (po kontima iz glavne knjige)
- 2. TROŠKOVI NA NIVOU FIRME (po kontima iz glavne knjige)
- 3. TROŠKOVI PO PROIZVODNIM POGONIMA (po kontima iz glavne knjige)
- 4. TROŠKOVI PO GRUPAMA U POGONIMA (svi troškovi u proizvodnim pogonima)
- 5. ZALIHE U PROIZVODNOM POGONU (magacinsko knjigovodstvo za pogon)

#### **OBRAČUN TROŠKOVA PO PROIZVODIMA IZ EVIDENCIJE KOJA SE VODI U PROIZVODNOM POGONU (C\_PE2.EXE)**

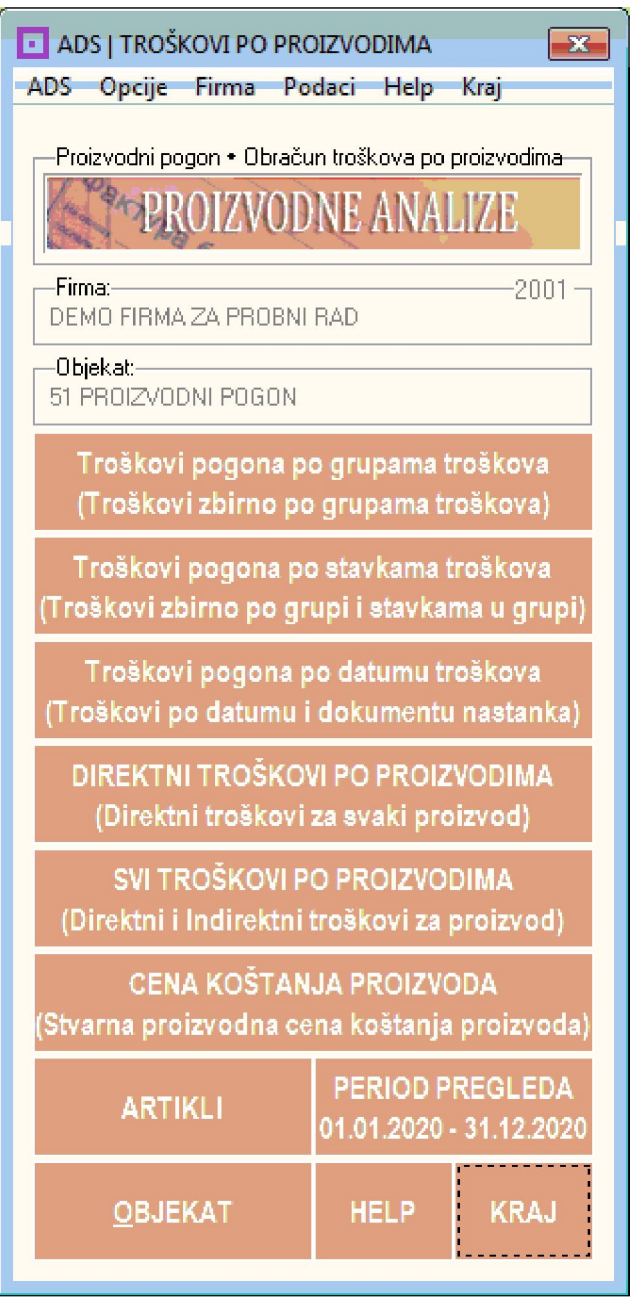

1. Troškovi pogona po grupama troškova (troškovi zbirno po grupama troškova)

- 2. Troškovi pogona po stavkama troškova (zbirno po grupi i stavkama u grupi)
- 3. Troškovi pogona po datumu troškova (po datumu i dokumentu nastanka)
- 4. DIREKTNI TROŠKOVI PO PROIZVODIMA (troškovi za svaki proizvod)
- 5. SVI TROŠKOVI PO PROIZVODIMA (direktni i indirektni troškovi proizvoda)
- 6. CENA KOŠTANJA PROIZVODA (stvarna proizvodna cena proizvoda)

### **OBRAČUN PROIZVODNJE PERIODIČNI I GODIŠNJI (C\_PE3.EXE)**

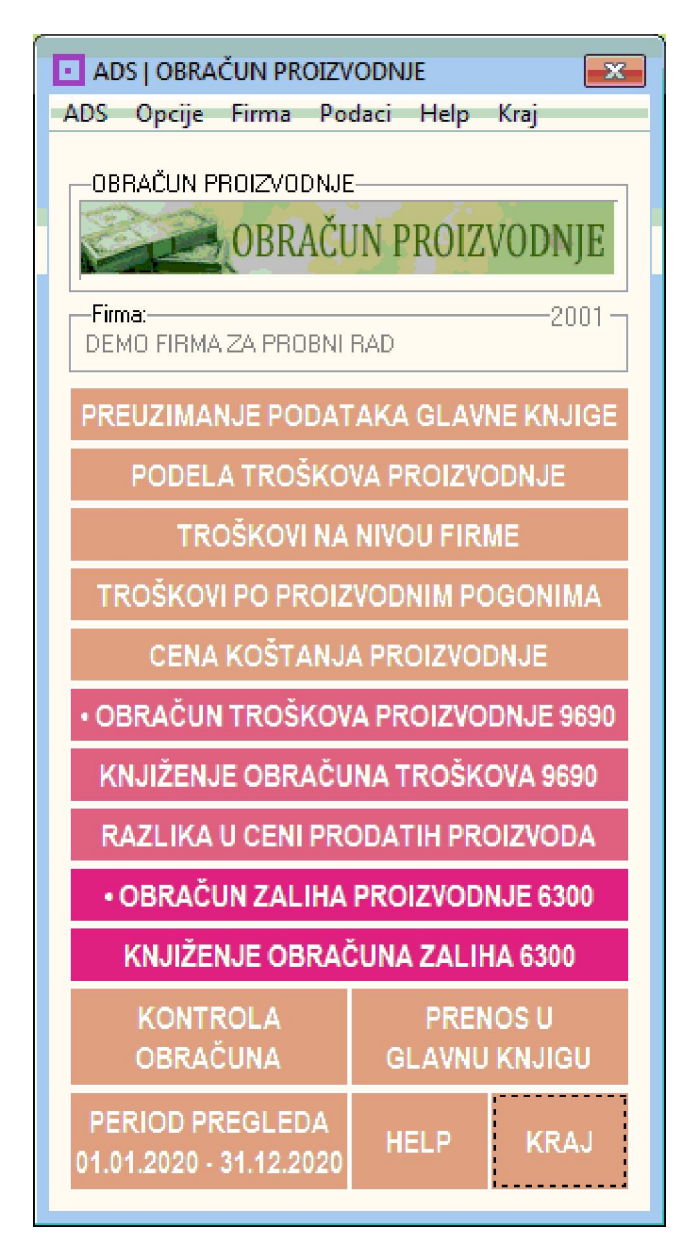

- 1. PREUZIMANJE PODATAKA IZ GLAVNE KNJIGE (finansijski rezultat)
- 2. PODELA TROŠKOVA PROIZVODNJE (finansijski rezultat)
- 3. TROŠKOVI NA NIVOU FIRME (finansijski rezultat)
- 4. TROŠKOVI PO PROIZVODNIM POGONIMA (finansijski rezultat)
- 5. CENA KOŠTANJA PROIZVODNJE (finansijski rezultat)
- 6. OBRAČUN TROŠKOVA PROIZVODNJE 9690
- 7. KNJIŽENJE OBRAČUNA TROŠKOVA 9690 (knjiženja u glavnu knjigu)
- 8. RAZLIKA U CENI PRODATIH PROIZVODA (obračun i finansijski rezultat)
- 9. OBRAČUN ZALIHA PROIZVODNJE 6300
- 10. KNJIŽENJE OBRAČUNA ZALIHA 6300 (knjiženje u glavnu knjigu)
- 11. KONTROLA OBRAČUNA PROIZVODNJE (auto kontrola ispravnosti obračuna)

#### **OBRAČUN PROIZVODNJE PERIODIČNI I GODIŠNJI (C\_GKOP.EXE)**

#### **METOD OBRAČUN PROIZVODNJE PROCESSING METOD OBRAČUN PROIZVODNJE STEP-BY-STEP**

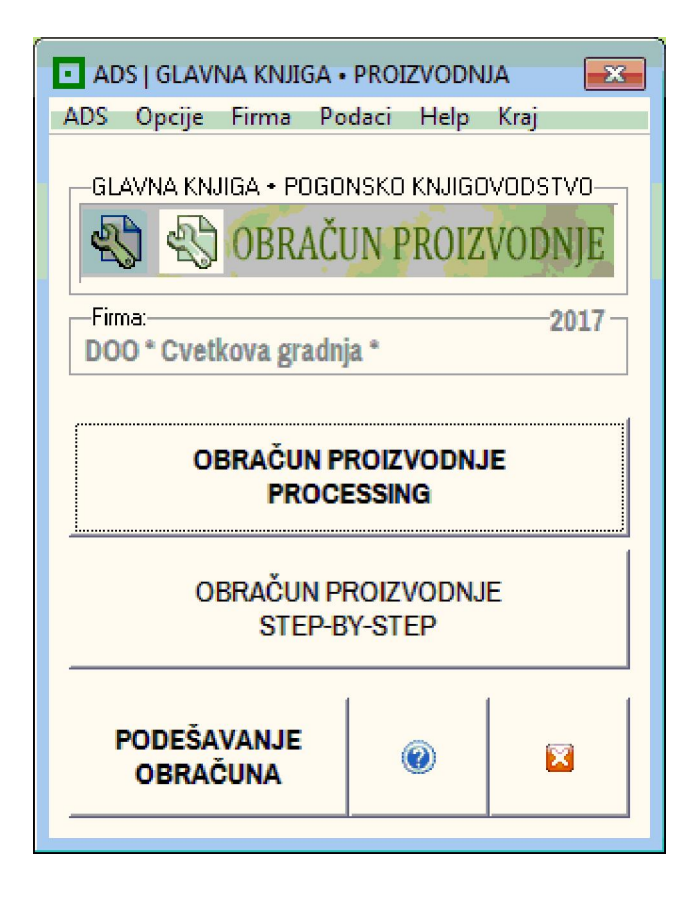

Prvobitno je obračun proizvodnje programski realizovan kao **METOD STEP-BY-STEP** gde je svaki korak koji se mora izvršiti u obračunu posebno obrađen i daje svoj rezultat koji se zatim koristi u sledećem koraku obračuna. Ovaj transparentni "školski" metod obračuna daje pun uvid u način izvođenja obračuna u podatke koji se koriste za obračun i u samu tehniku obračuna i kontrole tačnosti obračuna. Međutim, ovaj metod zahteva da onaj ko obračunava proizvodnju bude profesionalni knjigovođa koji ima znanje da takav obračun uradi i "ručno" odnosno samostalno bez ikakvog programa. Takvoga knjigovođu je u današnjim uslovima u preduzetničkim firmama i agencijama za knjigovodstvo jako teško naći. Iz tog razloga je postojeći obračun **STEP-BY-STEP** spojen u samo jednu operaciju **PROCESSING** koja se automatski izvršava u potpunosti sa svim potrebnim koracima obračuna, a ne zahteva nikakvo znanje ili razumevanje obračuna od strane operatera na izradi obračuna. Zahteva samo da se pre starta obračuna podesi nekoliko parametara (koji su detaljno objašnjeni u helpu) i zahteva da su tokom cele godine vršena korektna programom propisana knjiženja proizvodnje (prijemnice i izdatnice materijala, prijemnice i fakture proizvoda, interni računi za međumagacinski prenos proizvoda i pazari od maloprodaje proizvoda - što se sve radi automatski od strane programa pa nije problem realizovati ga)

#### **METOD OBRAČUN PROIZVODNJE PROCESSING**

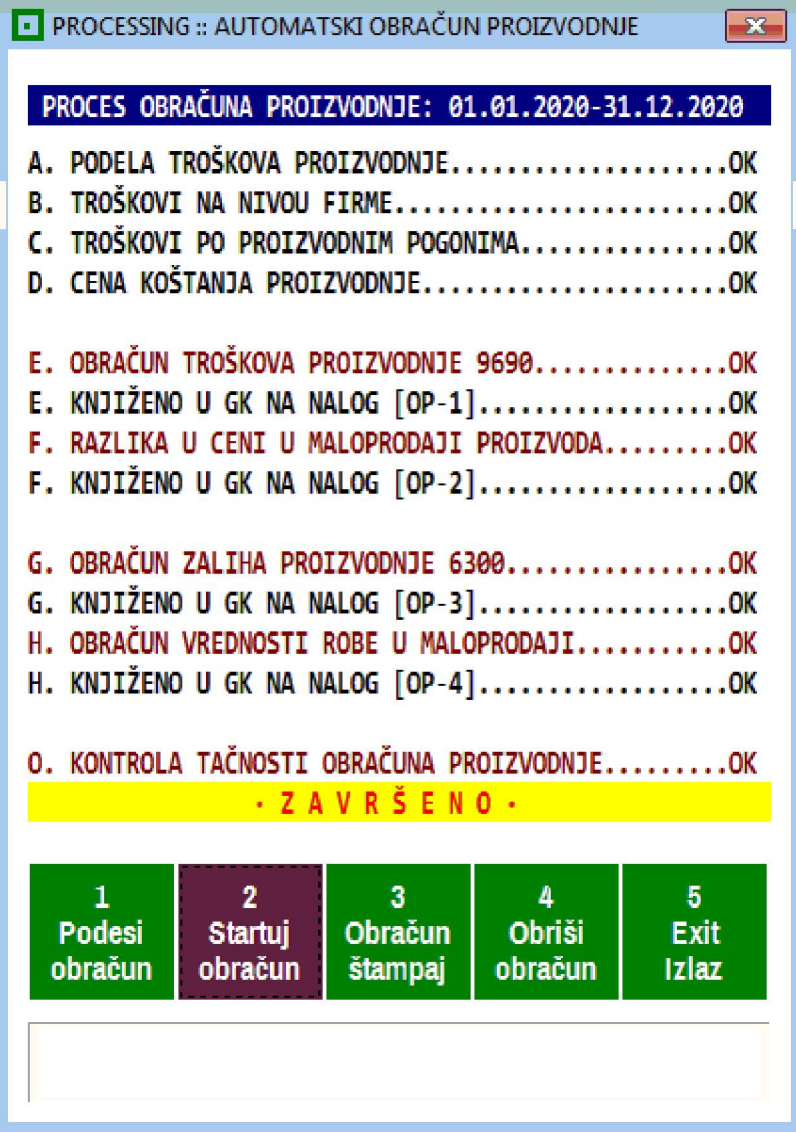

Za kontiranje i knjiženje proizvodnje u glavnu knjigu program CSYSTEMS ima svoja automatska konta koja koristi kod automatskog kontiranja i knjiženja ulaznih, izlaznih i internih faktura za materijal, proizvode, robu i usluge:

- 1. Prijemnica repromaterijala i drugog materijala u magacin materijala
- 2. Izdatnica materijala iz magacina materijala u proizvodnju u proizvodni pogon
- 3. Faktura materijala za prodaju materijala iz magacina materijala
- 4. Interni račun za prenos materijala u druge objekte iste firme
- 5. Prijemnica proizvoda iz proizvodnje u magacin gotovih proizvoda
- 6. Interni račun za prenos proizvoda u magacin materijala ili u maloprodaju
- 7. Faktura za prodaju proizvoda KUPCU iz magacina gotovih proizvoda
- 8. Račun ili Specifikacija dnevnog pazara za prodaju proizvoda iz maloprodaje

Ako se u toku poslovne godine ove fakture automatski kontiraju i knjiže iz programa na njihova automatska konta, može se u bilo koje vreme i za bilo koji period izvršiti automatski obračun proizvodnje po metodi **PROCESSING.** 

Takođe, može se u bilo koje vreme i za bilo koji period izvršiti obračun proizvodnje i po metodi **STEP-BY-STEP.** 

Obe metode daće isti rezultat i proizvešće isti izveštaj o obračunu proizvodnje. Korisniku ostaje da izabere metodu.

Kod metode STEP-BY-STEP može se pratiti svaki korak i svaka faza obračuna, što u slučaju neželjenih i nepovoljnih rezultata dobijenih u nekom koraku daje mogućnost prekida obračuna radi korekcije podataka u glavnoj knjizi i robnom knjigovodstvu pa ponovnog izvođenja obračuna.

#### **METOD OBRAČUN PROIZVODNJE STEP-BY-STEP**

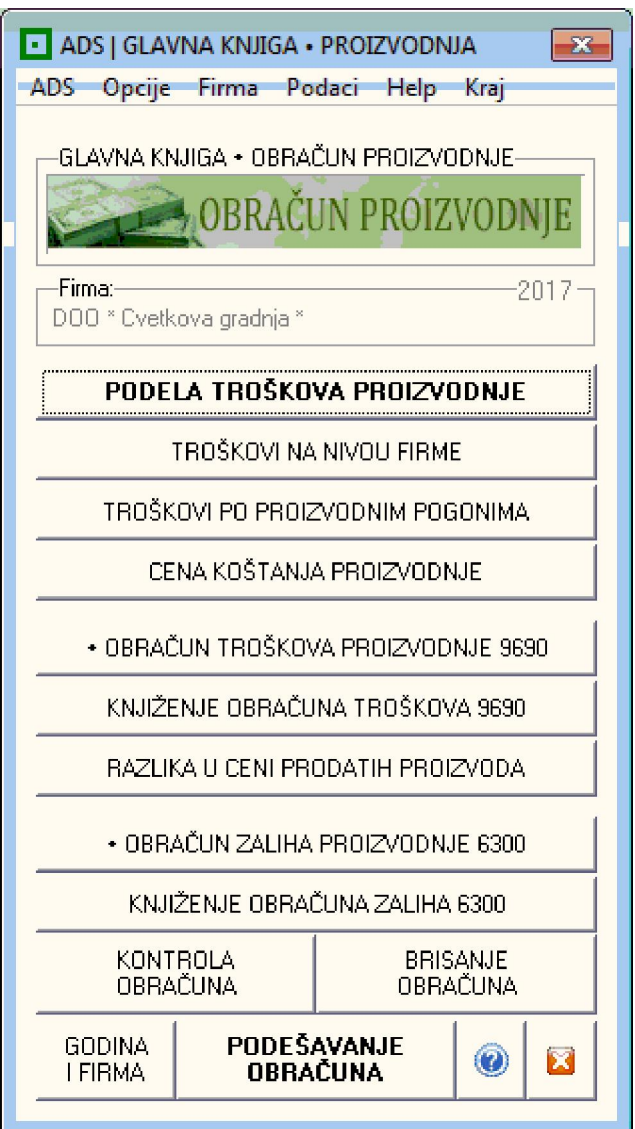

#### **PROIZVODNJA I MALOPRODAJA SOPSTVENIH PROIZVODA (C\_PA.EXE) (PEKARI, MLEKARI, MESARI, POSLASTIČARI...)**

ova proizvodnja bavi se dnevnom izradom proizvoda koji se prodaju u sopstvenim maloprodajama ili se prodaju drugim firmama-maloprodajama. Bazirana je na evidenciji o dnevno prodatim proizvodima i na recepturama - normativima za izradu proizvoda. Posebna varijanta ove proizvodnje je ugostiteljstvo koje proizvodi gotova jela i pića.

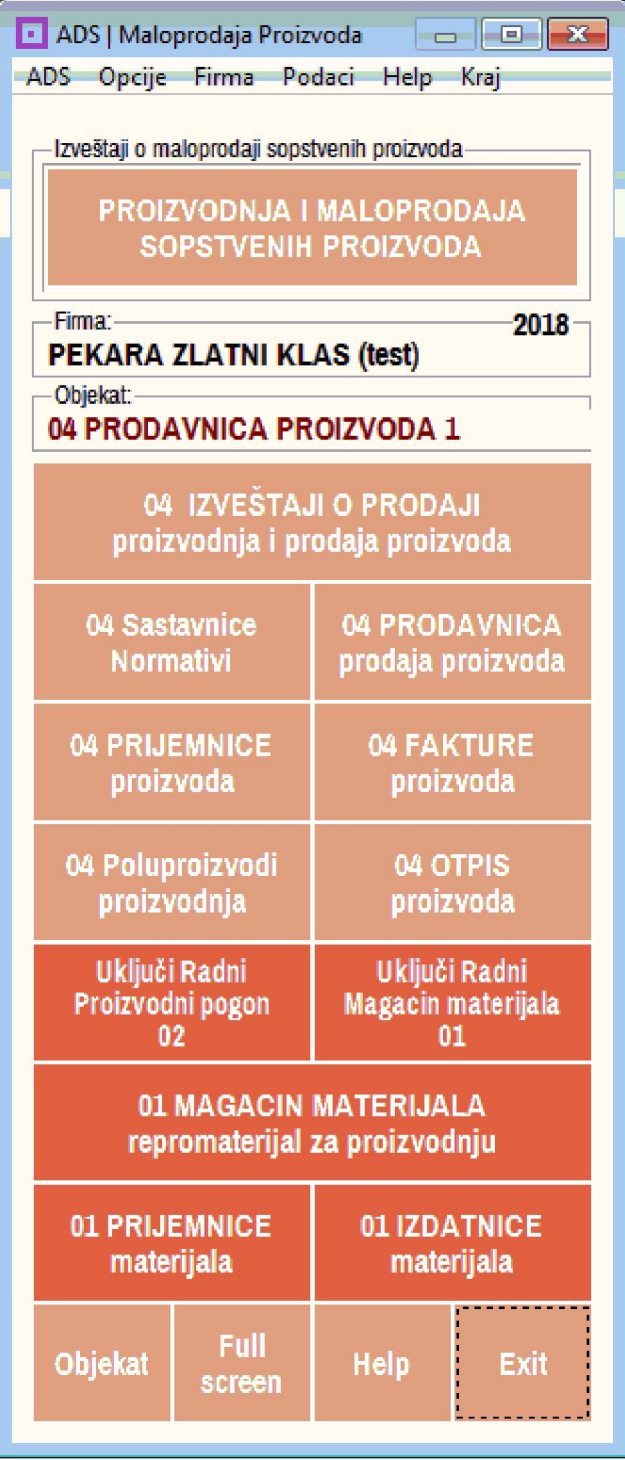

#### **PROIZVODNJA I MALOPRODAJA SOPSTVENIH PROIZVODA (C\_PA.EXE) UGOSTITELSTVO (HOTELI, MOTELI, RESTORANI, KAFANE)**

Ugostitelji nisu proizvođači (proizvodna delatnost) već oni pružaju ugostiteljske usluge (oni su uslužna delatnost). Međutim kod nabavke namirnica i proizvodnje veće količine gotovih jela i napitaka oni moraju voditi magacin materijala i druge proizvodne evidencije kako bi mogli da knjigovodstveno i prema važećim propisima prate svoje poslovanje. Da li će to da vode na klasi 1 ili klasi 9 biraju sami.

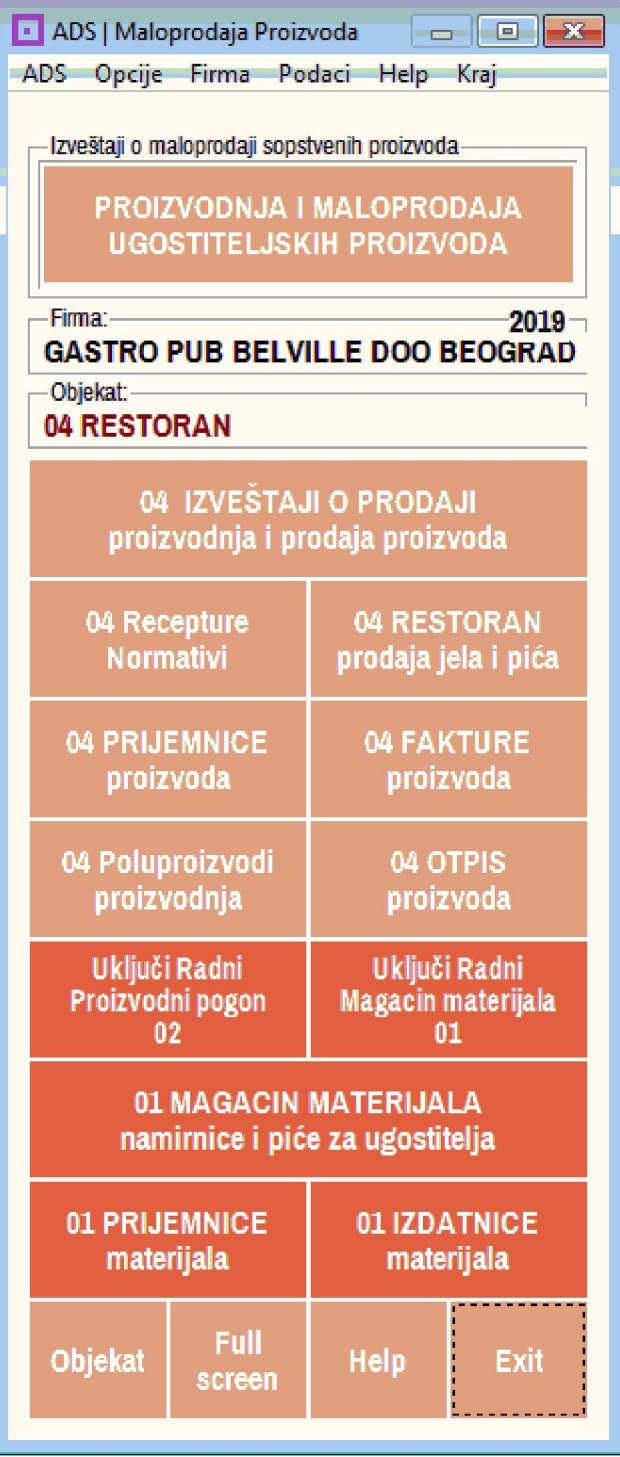

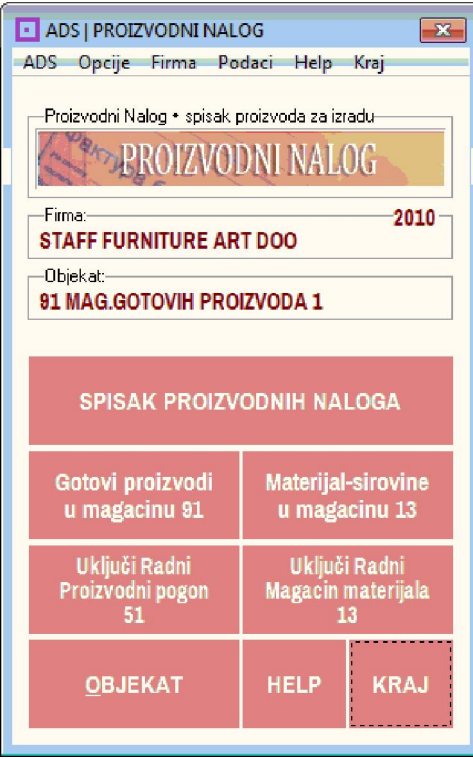

#### **PROIZVODNA RECEPTURA - NORMATIV (C\_PR.EXE)**

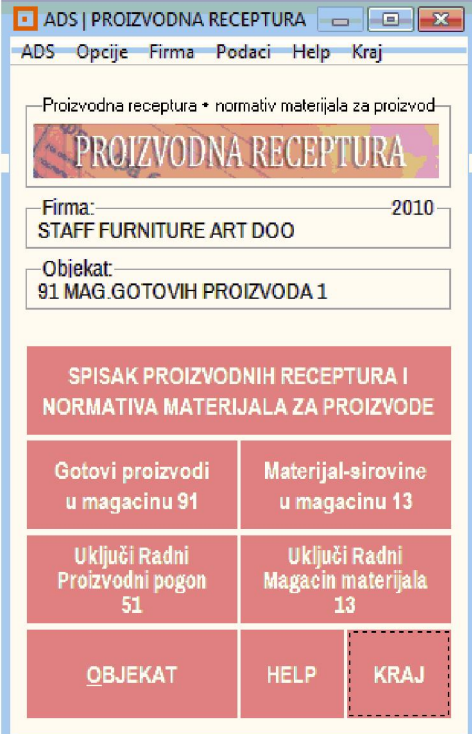

#### **PROIZVODNI NALOG (C\_PN.EXE) TREBOVANJE MATERIJALA (C\_PT.EXE)**

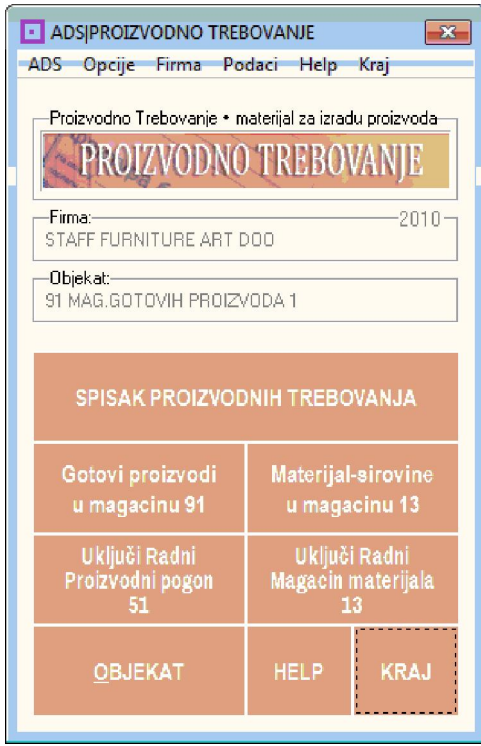

#### **UGOSTITELJSKA RECEPTURA - NORMATIV (C\_RECEPTURE.EXE)**

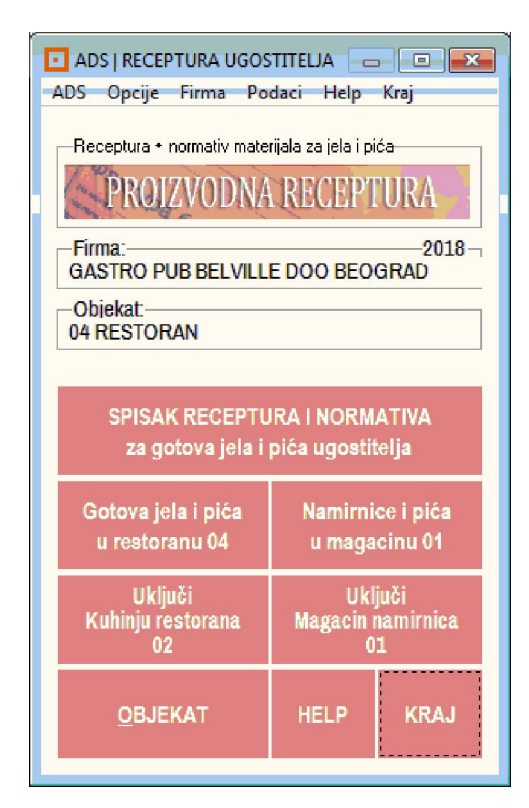

#### **PROIZVODNI PLAN I PROIZVODNI NALOG SASTAVNICA PROIZVODA SA BOM LISTOM MATERIJALA (C\_PS.EXE)**

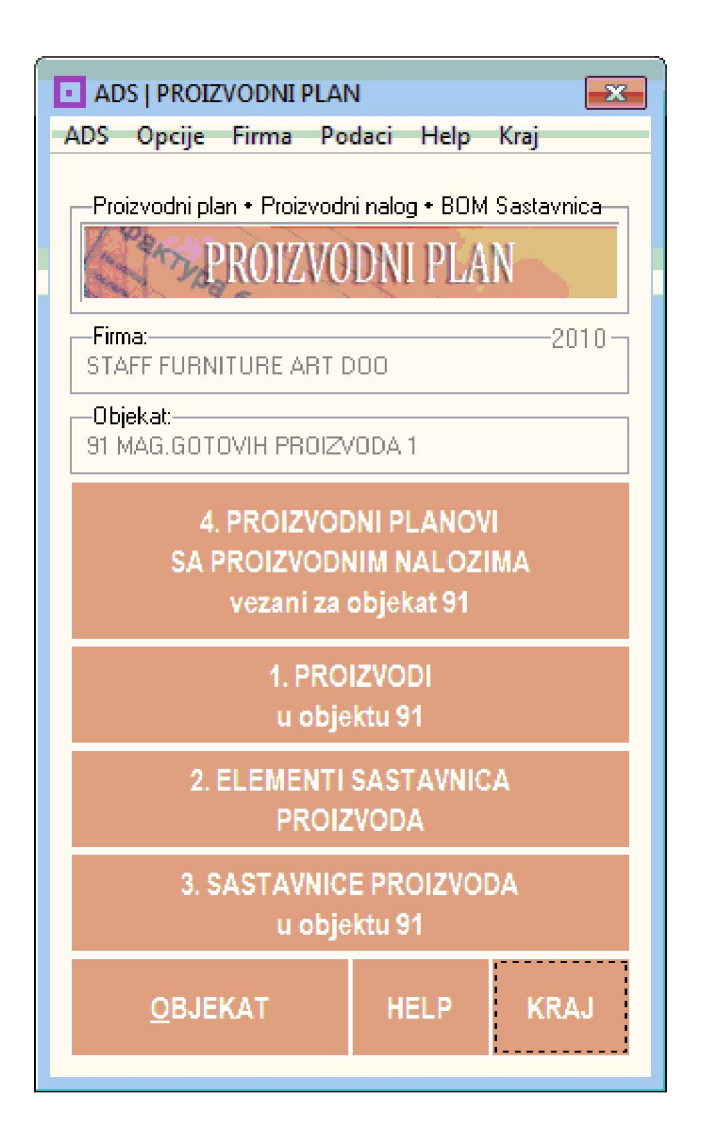

Prema PROIZVODNOM PLANU planira se za period od datuma do datuma LISTA PROIZVODNIH NALOGA gde svaki proizvodni nalog sadrži LISTU PROIZVODA.

Svaki proizvod na proizvodnom nalogu sadrži SASTAVNICU PROIZVODA koja sadrži liste:

LISTU DELOVA ILI KOMPONENTI PROIZVODA (poluproizvoda),

LISTU REPROMATERIJALA (BOM),

LISTU POTROŠNOG MATERIJALA,

LISTU OPERACIJA (ljudski rad i rad mašina i uređaja).

Proizvodi se proizvode za poznatog kupca ili za sopstvene zalihe (za prodaju).

Operativno formiranje PROIZVODNOG NALOGA izvodi se po sledećim koracima:

#### **OPEN SOURCE PROJECT :: BAST Business Account Software Technology ™ 14/24**

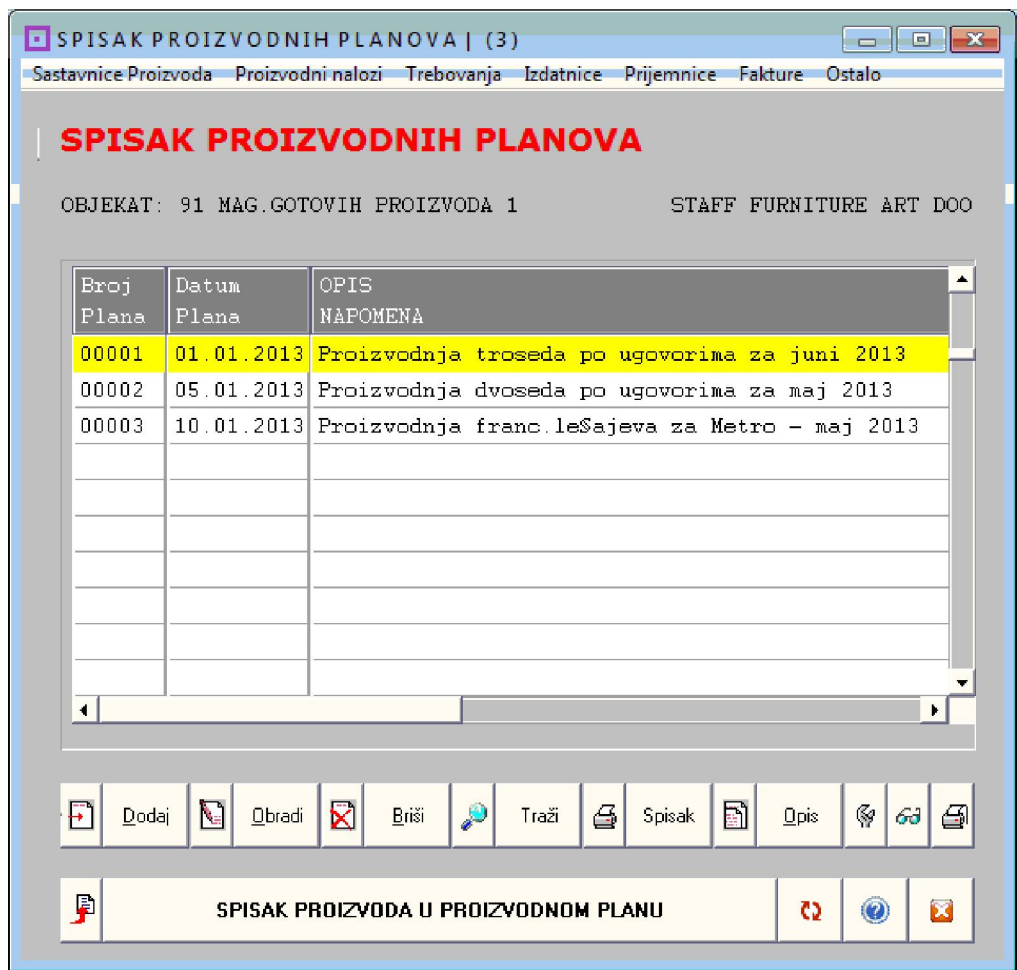

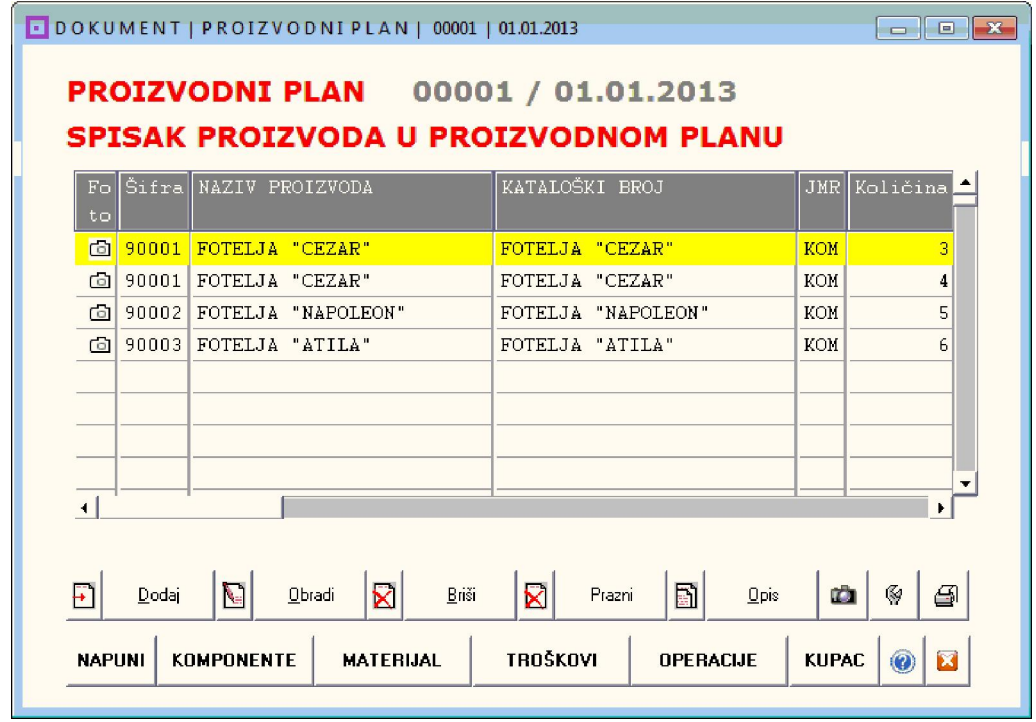

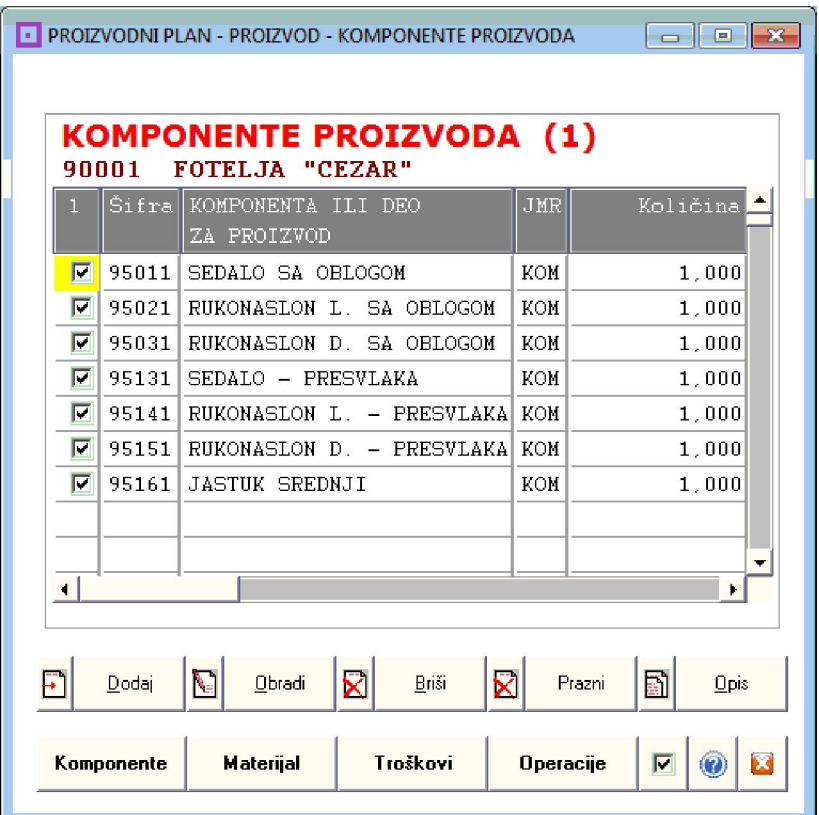

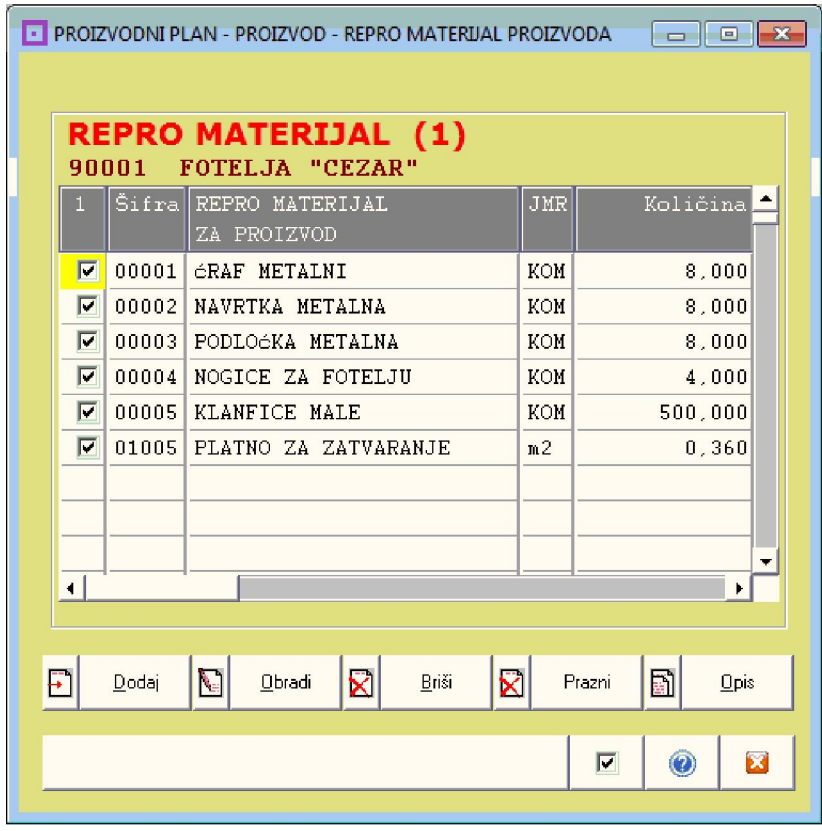

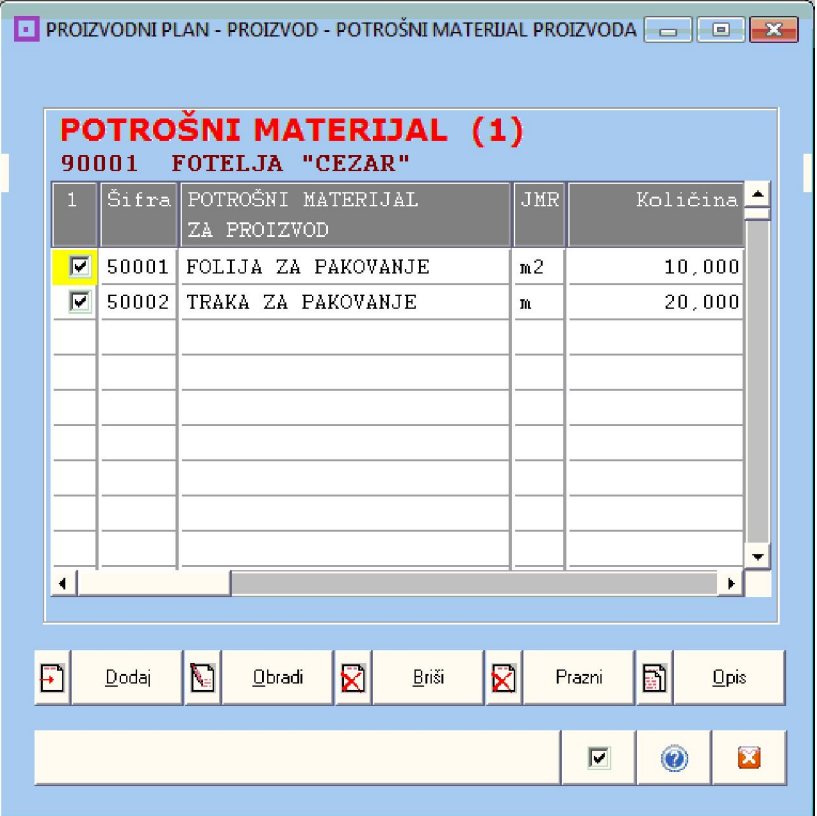

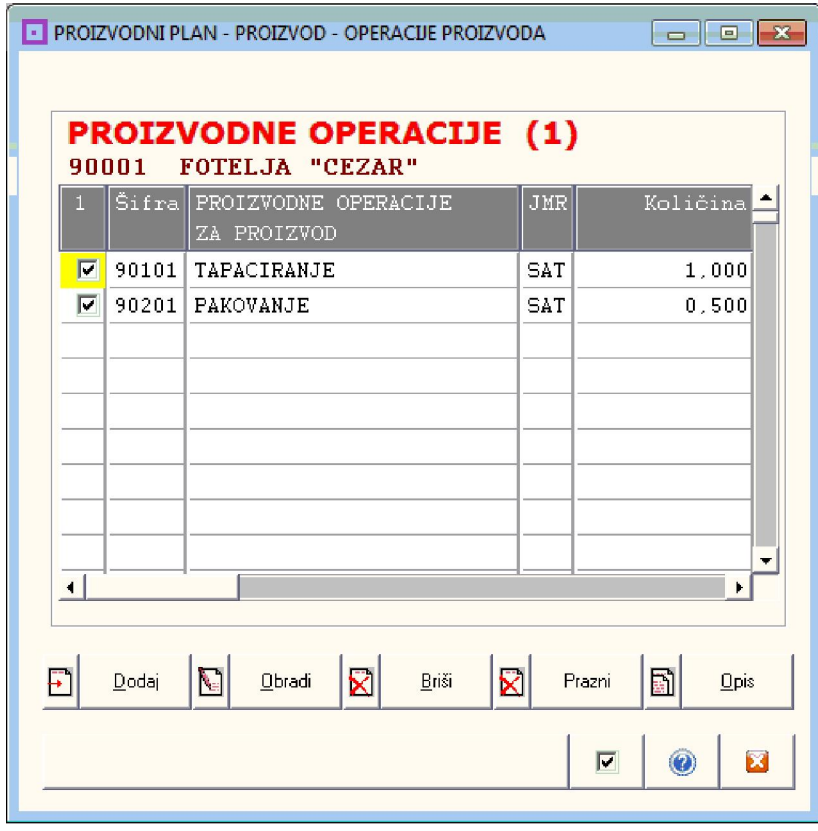

#### **OPEN SOURCE PROJECT :: BAST Business Account Software Technology ™ 17/24**

**FIRMA :STAFF FURNITURE ART DOO PROIZVOD ZA OBJEKAT : 91** :PROIZVODNJA NAMEŠTAJA MAG. COTOUTH PROTZUODA 1 **ADRESA 2A PROTZUODNI POGON: 83 MESTA** TELEFONI TAPACTRANJE **RACUN** PIB DATUM: 01.01.2013 (2) PUNA SASTAVNICA PROIZVODA Br.00001-90001-0974463878 LISTA SUIH KOMPONENTI I DELOUA PROIZUODA I NJIHOUIH MATERIJALA I OPERACIJA ŠIFRA PROIZUOD KATALOŠKI BROJ  $-1\,\mathrm{MD}$ KOLIČINA CENAPRODAJNA CENADELLIZNA . \_ \_ \_ \_ \_ \_ \_ \_ \_ \_ \_ \_ \_ \_ \_ \_ \_ \_\_\_\_\_\_\_\_\_\_ 90001 FOTELJA "CEZAR" FOTELJA "CEZAR" ком  $\mathbf{R}$ 28385, 04 253 44 85155 12 760.32 \* Instrukcije : :: Tehniźka dokumentacija u registratoru 90001/2012  $\mathbf{r}$  $\frac{1}{1}$ ШКПР МП FOTELJA "CEZAR"<br>FOTELJA "CEZAR"<br>FOTELJA "CEZAR"<br>FOTELJA "CEZAR" M-90001---00001 ĆRAF METALNI<br>M-90001---00002 NAVRTKA METALNA ................. KOM ......24  $\overline{1}$  $\overline{2}$ M-98001---80082 MARTIRA METALNA<br>M-98001---80083 PODLOĆKA METALNA<br>M-98001---80084 NOGICE ZA FOTELJU  $\overline{a}$ 4 ................. ROM ......12 Koristiti metalne nogice D=50 mm<br>M-90001---00005 KLANFICE MALE<br>M-90001---01005 PLATNO ZA ZATUARANJE .<br>FOTELJA "CEZAR"  $\overline{5}$ **SECOND CONTROLL FOR STREET** FUTELJA "CEZAR"<br>FOTELJA "CEZAR"<br>FOTELJA "CEZAR"<br>FOTELJA "CEZAR"<br>FOTELJA "CEZAR"  $\ddot{\mathbf{6}}$ P-90001---50001 FOLIJA ZA PAKOVANJE --90001---50001 FOLIJH ZH FHROVANJE<br>P-90001---50002 TRAKA ZA PAKOVANJE<br>O-90001---90101 TAPACIRANJE  $\Omega$  $\overline{9}$ \* Koristiti klanfice 5 mm 0-90001---90201 PAKOVANJE<br>\* Koristiti pvc foliju 0,5 mm FOTELJA "CEZAR" 10 ................. SAT .....1.5 K-90001---95011 SEDALO SA OBLOGON **FOTELJA "CEZAR"** ................. KOM ......3 11 M-95011---00005 KLANFICE VELIKE<br>M-95011---00005 KLANFICE VELIKE<br>M-95011---00006 SUNŃER 100 mm SEDALO SA OBLOGOM ................. KOM .....900 12 SEDALO SA OBLOGOM 13 M-95011---00007 FILC SEDALO SA OBLOGOM<br>SEDALO SA OBLOGOM<br>SEDALO SA OBLOGOM 14 M-95011---00008 KOFLIN 15 M-95011---00009 RETEX 16 M-95011---00010 SARGIJA SEDALO SA OBLOGOM 17 м-95011---00010 SARGIJA<br>М-95011---00011 LEPAK<br>М-95011---00012 ¦I¬ANA ISPUNA SEDALO SA OBLOGOM<br>SEDALO SA OBLOGOM ................. KG .....8.6 18 .................. m2 .....2.1<br>.................. KOM .....1.5 19 P-95011---50006 KUTER NO! SEDALO SA OBLOGOM  $20$ 0-95011---95111 UGRADNJA OBLOGE-PODLOGE Z SEDALO SA OBLOGOM ................. SAT .....2,1  $21$ \* Koristiti klanfice 5 mm K-95011---95071 SEDALO BEZ OBLOGE<br>M-95071---00001 ÉRAF METALNI<br>M-95071---00002 NAVRTKA METALNA<br>M-95071---00003 PODLOÉKA METALNA ............. KOM .......3 SEDALO SA OBLOGOM  $\overline{22}$ SEDALO BEZ OBLOGE ............. KOM .......12 23 **SEDALO BEZ OBLOGE<br>SEDALO BEZ OBLOGE** ............. KOM ......12  $2h$ ............ KOM ......12 25 M-95071---00005 KLANFICE VELIKE **SEDALO BEZ OBLOGE** ............. KOM .....900 26 ............. m2 .....8,3<br>.............. KOM .....1,5<br>............... KOM .....1,5 **SEDALO BEZ OBLOGE**  $27$ SEDALO BEZ OBLOGE<br>SEDALO BEZ OBLOGE<br>SEDALO BEZ OBLOGE 28 P-95071---50005 UBODNA TESTERA  $29$ 0-95071---95171 MONTA¦A DRUENE KONSTRUKCI SEDALO BEZ OBLOGE  $\ldots \ldots \ldots$  SAT  $\ldots$  1.5 38 \* Koristiti klanfice 5 mm K-95071---96021 IVERICA 700x1000 **SEDALO BEZ OBLOGE** ....... KOM .... . . 6  $31$ M-96021---02002 IUERICA 1000x2000 **IUERICA 700x1000** 32 P-96021---50008 MAĆINSKO ULJE TUERTCA 788x1888 33 0-96021---96121 MAĆINSKO KROJENJE **IUERICA 708×1000** 34 K-95071---96031 LESONIT 300x1000 SEDALO BEZ OBLOGE ....... KOM ........ 6 35  $\begin{array}{ccc}\n... & m2 & ... & 0,9 \\
... & m2 & ... & 0,96 \\
... & m6 & ... & 0,06 \\
... & m7 & ... & 0,3\n\end{array}$ M-96031---02003 LESONIT 1000x2000<br>P-96031---50008 MAĆINSKO ULJE LESONIT 300x1000<br>LESONIT 300x1000 36 37 0-96031---96131 MAĆINSKO KROJENJE **LESONIT 300x1000** 38 K-95071---96041 LESONIT 300x700<br>M-96041---02003 LESONIT 1000x2000 **SEDALO BEZ OBLOGE<br>LESONIT 300x700<br>LESONIT 300x700**  $\ldots$  KOM  $\ldots$  .6  $30$ ........ m2 ....0,63<br>........ KG .....0,06 40 P-96041---50008 MACINSKO ULJE 41 0-96041---96141 MAĆINSKO KROJENJE **LESONIT 300x700**  $... \t SAT \t ... \t B.3$ 42 K-95071---96101 BUKUA 50x50x1000 SEDALO BEZ OBLOGE ....... KOM ......12 43 **BUKUA 50x50x1000<br>BUKUA 50x50x1000** .......  $m2$  ... . 0, 06<br>....... KOM ....0, 06 P-96101---50003 CMIRGLA 44 P-96101---50005 UBODNA TESTERA 45 0-96101---96201 KRAŹENJE NA MERU - FINA O BUKVA 50x50x1000 ....... SAT ....0.15 46 \* Koristiti klanfice 5 mm

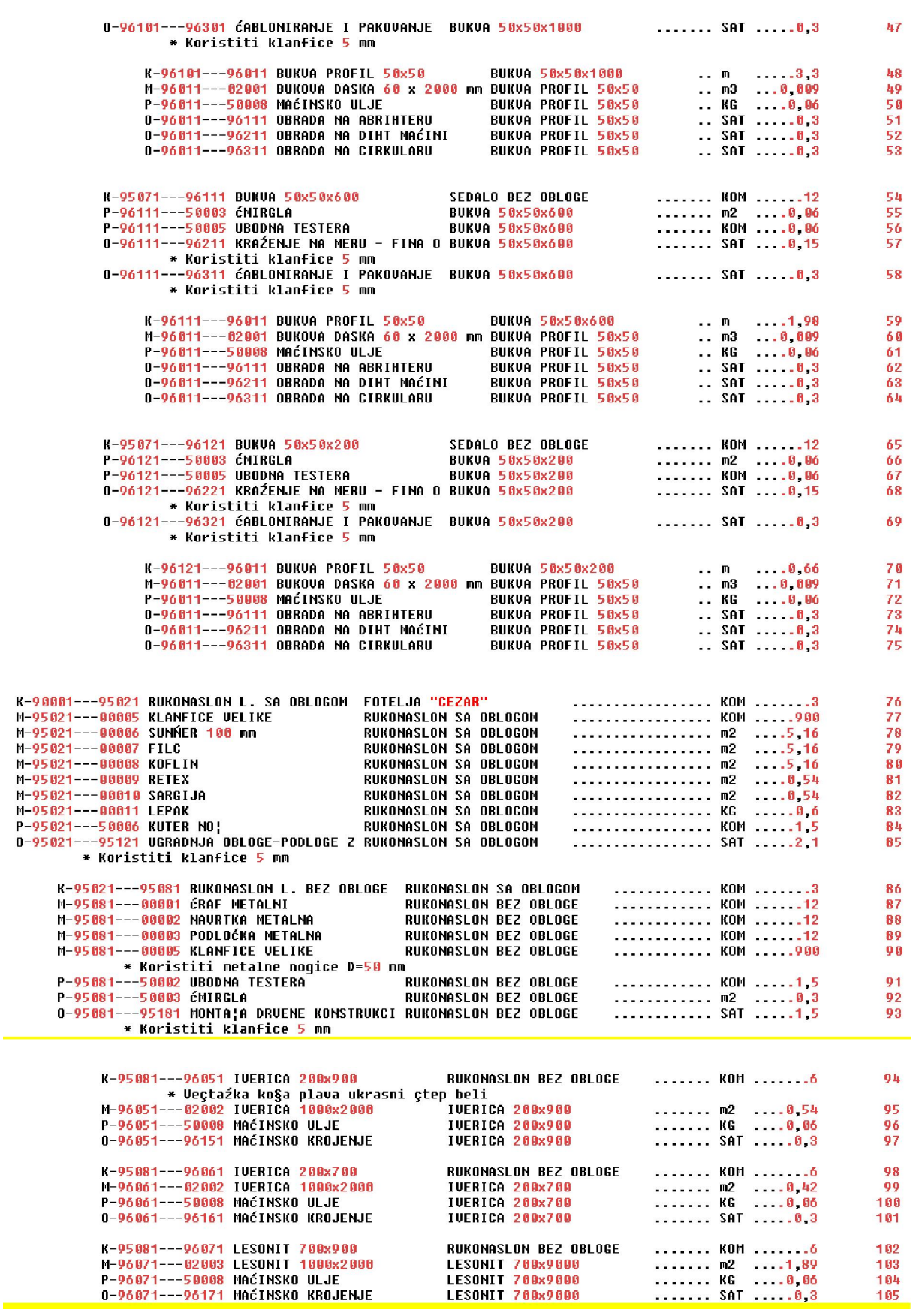

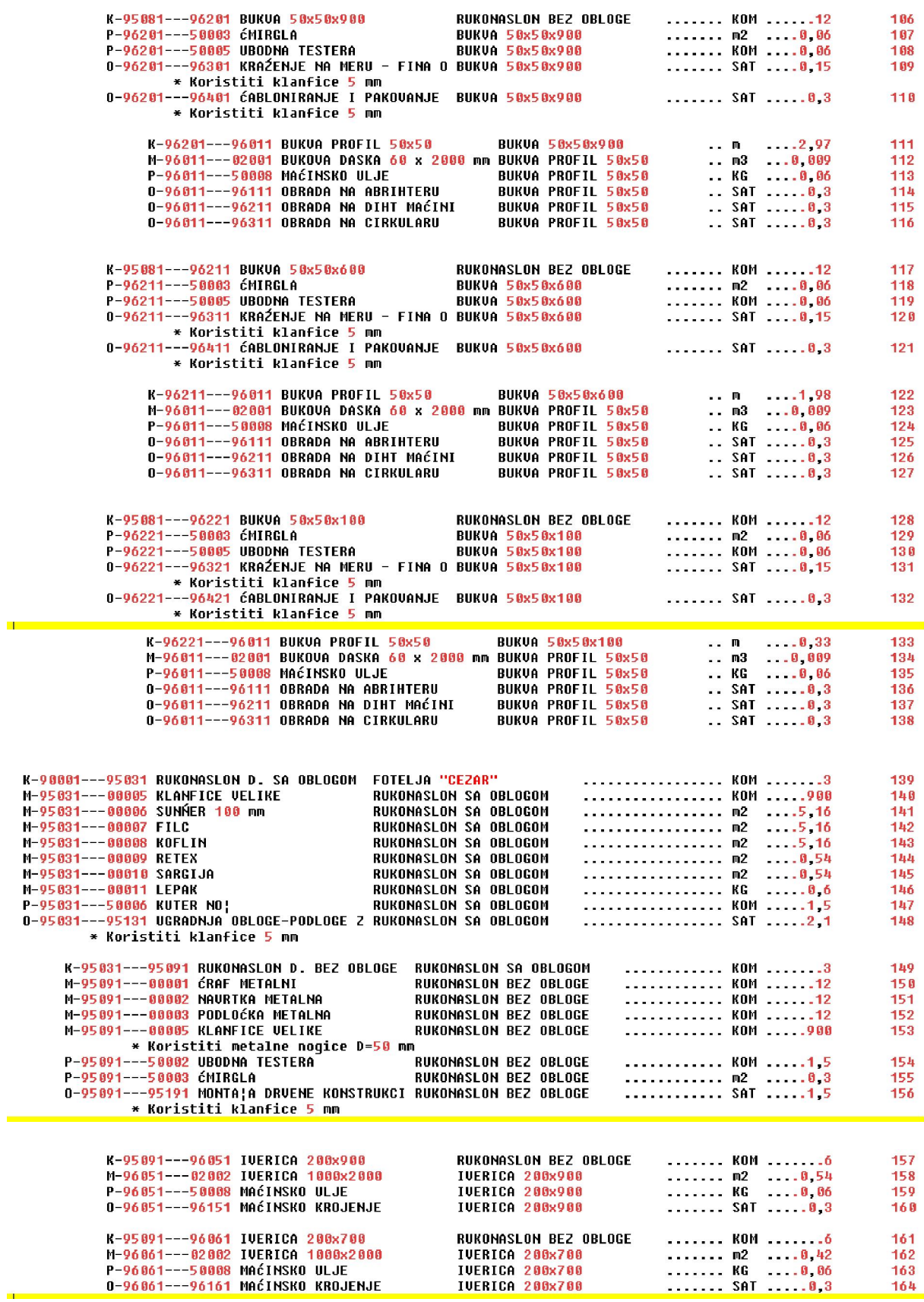

÷

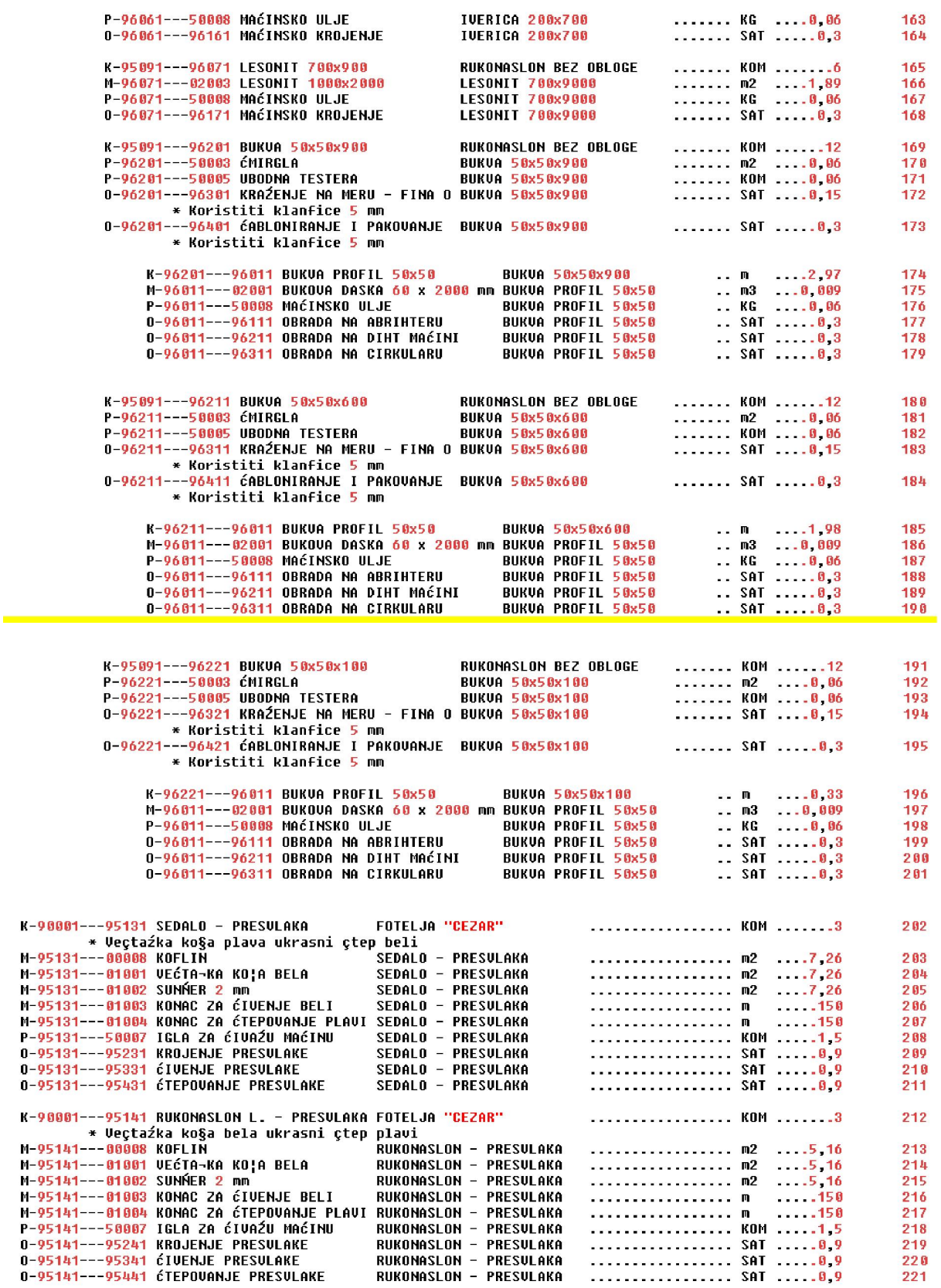

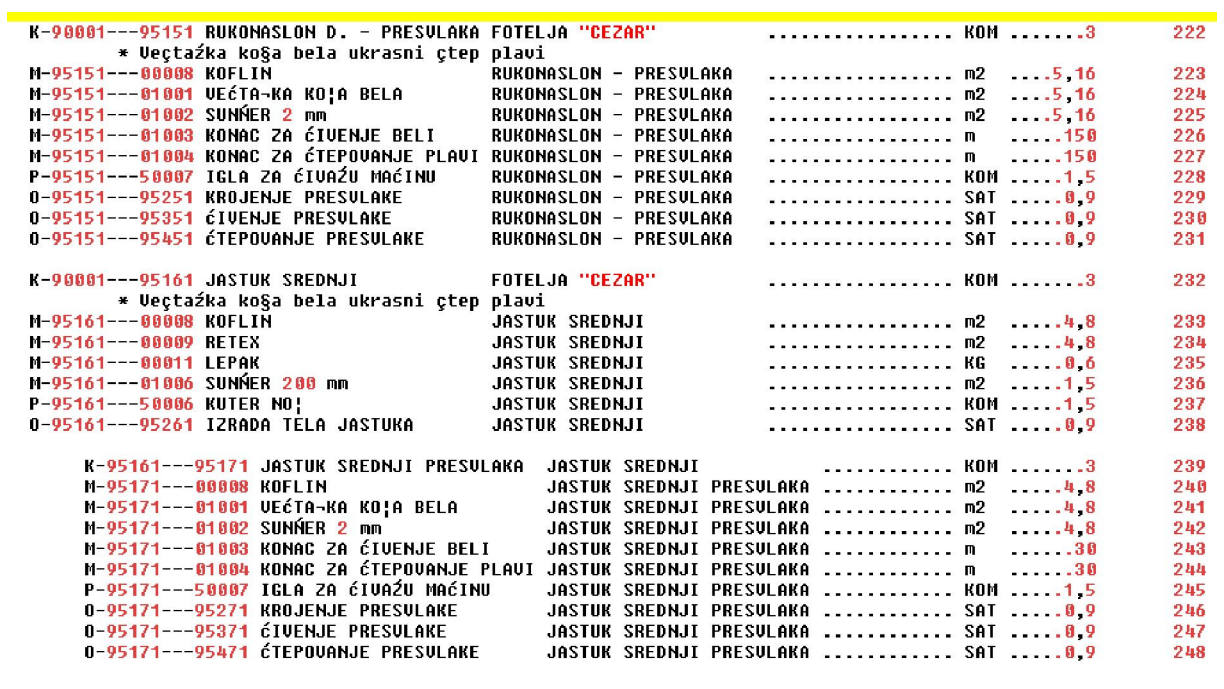

FORMIRAO:

OVERAVA:

#### **FAKTURE ULAZNE, INTERNE I IZLAZNE ZA MATERIJAL**

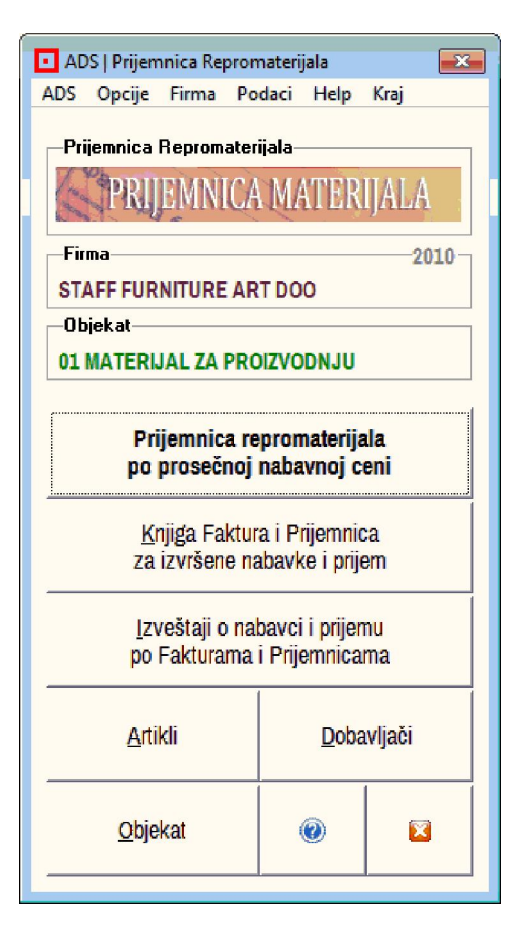

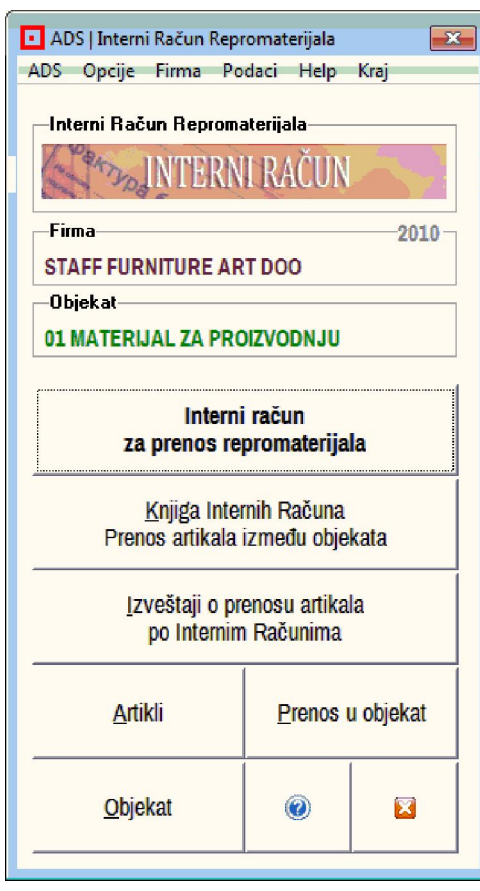

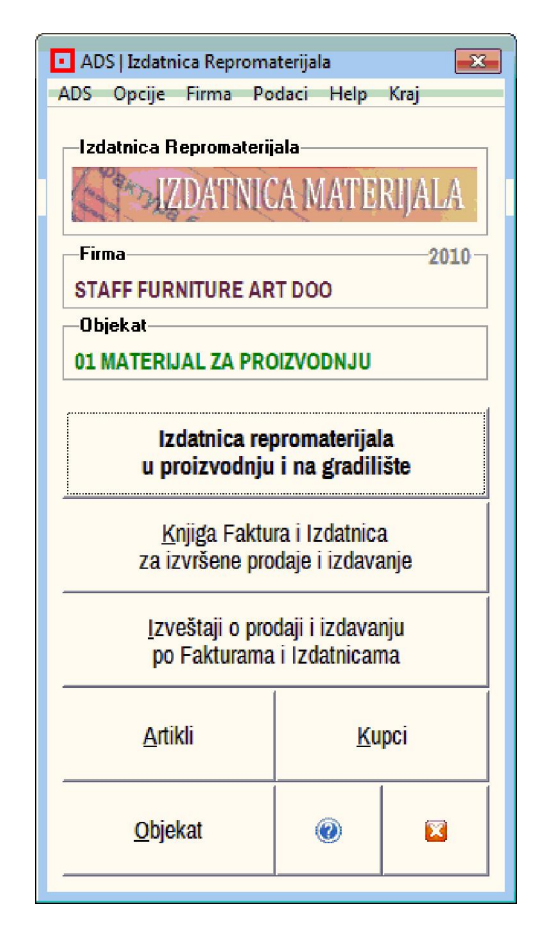

Da bi se vodile zalihe materijala, repromaterijala, sirovina, potrošnog materijala, rezervnih delova, i slično, promene na zalihama isključivo se sprovode knjiženjem dokumenata faktura:

**ulaznih** (nabavka, povraćaj nabavke dobavljaču, odnosno zaduženje magacina),

**internih** (prenos artikala iz jednog u drugi magacin, odnosno razduženje jednog i zaduženje drugog magacina),

**izlaznih** (izdavanje u proizvodnju, povraćaj iz proizvodnje, prodaja, odnosno razduženje magacina)

#### **FAKTURE ULAZNE, INTERNE I IZLAZNE ZA PROIZVODE**

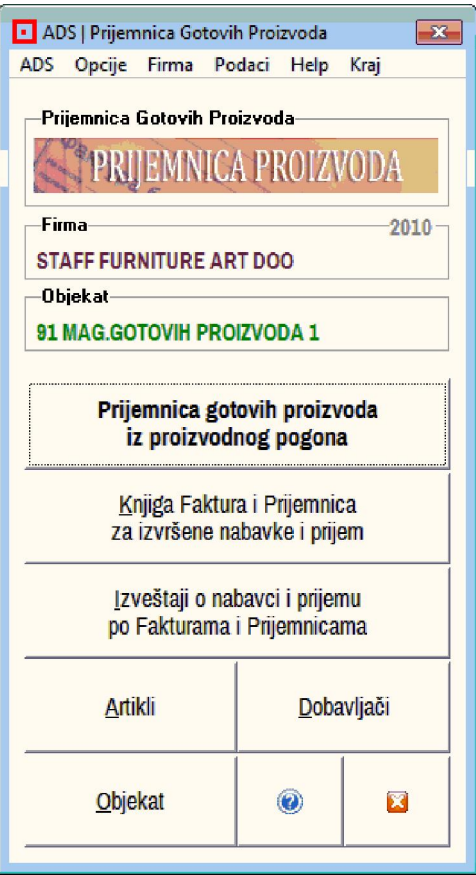

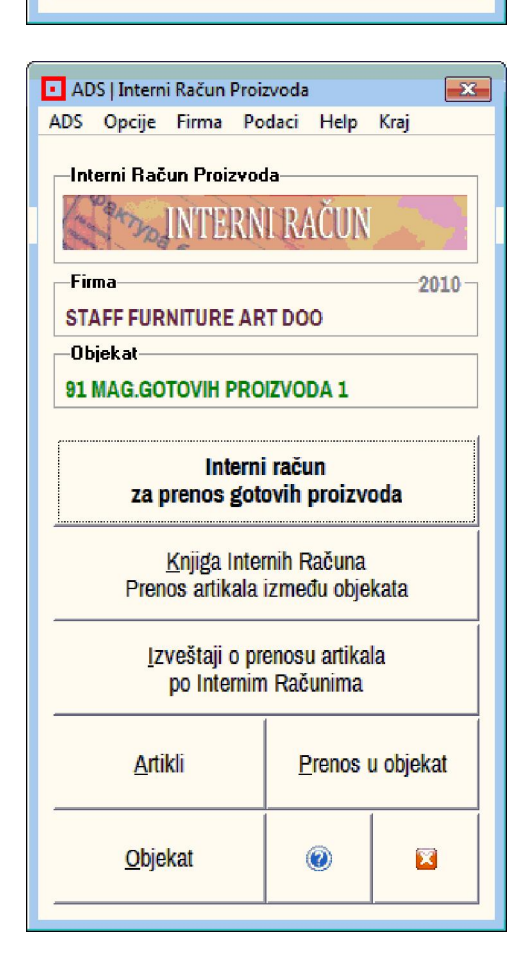

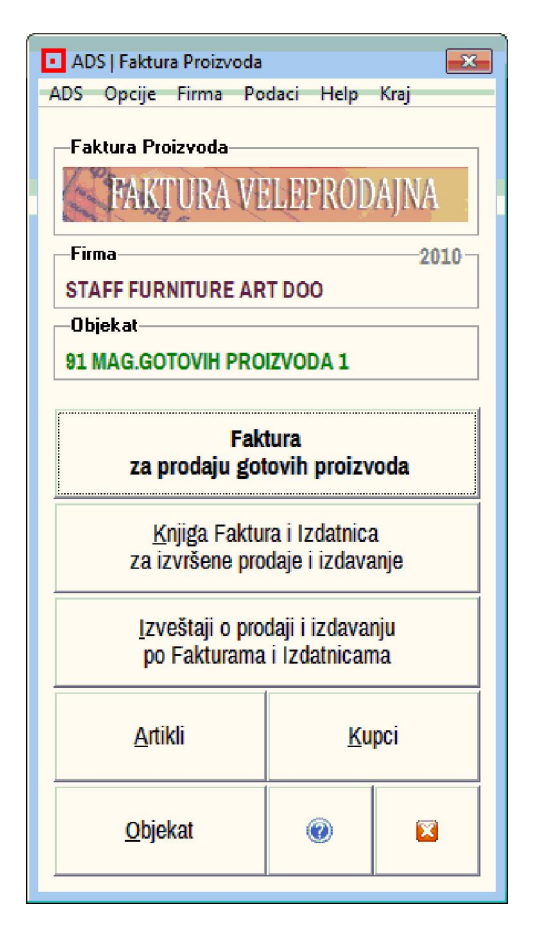

Da bi se vodile zalihe gotovih proizvoda kao i poluproizvoda, promene na zalihama isključivo se sprovode knjiženjem dokumenata faktura:

**ulaznih** (prijemnica proizvoda iz proizvodnje, povraćaj proizvoda u proizvodnju, odnosno zaduženje magacina),

**internih** (prenos artikala iz jednog u drugi magacin, odnosno razduženje jednog i zaduženje drugog magacina),

**izlaznih** (prodaja odnosno razduženje magacina)

#### **Zaključak**

**Standardna Proizvodnja Pojedinačnih proizvoda** koja se obavlja prema proizvodnoj i tehnološkoj dokumentaciji **(prema projektu)** i prema proizvodnom nalogu urađenom na osnovu tog projekta može se pratiti ovim softverom po koracima:

- 1. Proizvodni plan (na osnovu dobijenih narudžbina, ugovora, ili odluke firme)
- 2. Proizvodni nalog (na osnovu proizvodnog plana)
- 3. Sastavnica proizvoda (na osnovu proizvoda iz proizvodnog naloga)
- 4. Trebovanje materijala za proizvod (na osnovu sastavnice materijala za proizvod)
- 5. Nabavka-Prijemnica materijala u magacin materijala
- 6. Izdavanje-Izdatnica materijala u proizvodni pogon
- 7. Proizvodnja u proizvodnom pogonu (evidencija troškova proizvodnje)
- 8. Prijemnica gotovog proizvoda iz proizvodnje u magacin gotovih proizvoda
- 9. Interni prenos gotovih proizvoda u magacin materijala i u maloprodaju
- 10. Faktura za prodaju gotovih proizvoda kupcima

**Rekurzivna Proizvodnja Serije proizvoda** koja se obavlja prema dnevnoj potrebi za proizvodima **(prema dnevnoj količini prodatih proizvoda)** i prema proizvodnom nalogu urađenom na osnovu izveštaja o dnevnoj prodaji proizvoda može se pratiti ovim softverom po koracima:

- 1. Izveštaj o dnevnoj prodaji proizvoda (ili račun-faktura o prodatim proizvodima)
- 2. Proizvodni nalog (količine na osnovu izveštaja o dnevnoj prodaji proizvoda)
- 3. Receptura-Normativ za izradu proizvoda
- 4. Trebovanje materijala za proizvod (na osnovu recepture-normativa i naloga)
- 5. Nabavka-Prijemnica materijala u magacin materijala
- 6. Izdavanje-Izdatnica materijala u proizvodni pogon
- 7. Proizvodnja u proizvodnom pogonu (evidencija troškova proizvodnje)
- 8. Prijemnica gotovog proizvoda iz proizvodnje u magacin gotovih proizvoda
- 9. Interni prenos gotovih proizvoda u magacin materijala i u maloprodaju

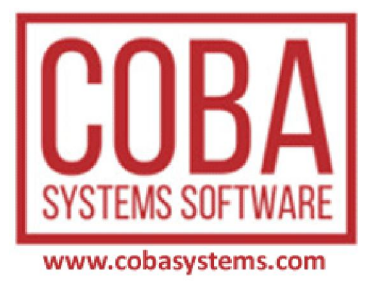